## STREET HASSLE

El era un honrado professor de Universidad hasta que se volvio loco...

 En una ciudad donde reina el caos en las calles y no se puede pasear tramquilamente... Un hombre que luche contra el mal reinante sera... !!UN HEROE!!.

 El unico que puede proteger a los inocentes, donde ni siquiera las indefensas abuelitas se atreven a salir a la calle, es nuestro HEROE.

 Armado unicamente cons sus poderosos Puños, y vestido con un pantaloncito corto de color dorado, y sobre todo, su cerebro en estado Neutro, nuestro heroe se lanza a las calles a combatir el mal y remidir delincuentes. Pero en su afan de Justicia sera capaz de distinguirlos...

El marcha tranquilo, su corazon satisfecho por el deber cumplido.

MOVIMIENTOS<br>Salto izqda. Salto Salto Dcha.  $\downarrow$ Izqda. Abajo Dcha.

 Estos movimientos no son agresivos, por lo tanto no tienen efecto alguno sobre las criaturas que nos atacan. Para atacar o defendernos, seleccionaremos la direccion con el Joystick y el boton de fuego pulsado. Existen diferentes movimientos para atacar al enemigo, deberas descubrirlos y determinar cual de ellos es mas conveniente para cada accion. Dichos movimientos, no estan explicados en el siguiente diagrama.

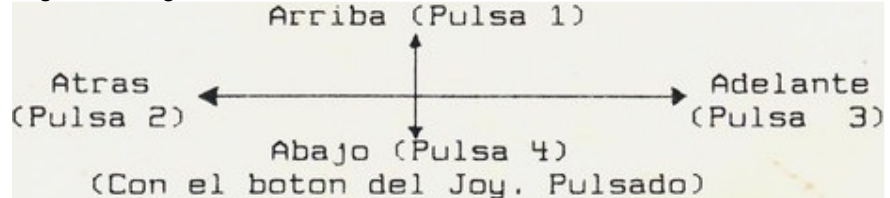

 Los sentidos de Decha. e Izqda. estan expresados como atras y adelante en el anterior diagrama, esto es debido a que el movimiento elegido cambia de acuerdo con el sentido de avance del jugador en pantalla. Por lo tanto para llegar al Hit 3 (el cual es un puñetazo a la cabeza), pulsa el boton de Fuego y mueve el Joystick en la direccion de avance del Jugador.

TECLADO

Q --- ARRIBA Z --- ABAJO I --- IZDA P --- DCHA BARRA ESPACIADORA --- FUEGO INSTRUCCIONES DE CARGA SPECTRUM ---------------- Load "" y pulsa Enter COMMODORE ------------ Pulsa (Shift y Run Stop)

SALTANDO FASES

 Es posible saltar de una fase a otra, simplemente pulsando L seguido por Y para confirmar o N para ignorar.

En el Commodore 64 pulsando F1 en el menu inicial.

 En la version de 48 K de Spectrum, se necesitan cargar de nuevo los datos, para pasar a las fases anteriores.

**CONTROLES** 

 Se comienza con un Menu de opciones, pulsando cualquier tecla podras cambiar la opcion. Para fijarla usar la tecla ENTER.

(C) 1987 MELBURNE HOUSE

**DRO SOFT, S.A., Francisco Remiro, 5-7, 28028 Madrid, Telf. (91) 246 38 02** 

Offset ALG, S.A. / San Raimundo, 31 / 28039-Madrid